РІВНЕНСЬКИЙ ДЕРЖАВНИЙ ГУМАНІТАРНИЙ УНІВЕРСИТЕТ

## **ОНОВЛЕННЯ ЗМІСТУ, ФОРМ ТА МЕТОДІВ НАВЧАННЯ І ВИХОВАННЯ В ЗАКЛАДАХ ОСВІТИ**

Збірник наукових праць

Наукові записки Рівненського державного гуманітарного університету

**Випуск 9 (52)** 

Заснований в 1996 році

#### **ББК 74.20**

 **О - 59** 

#### **УДК: 37: 371: 372: 373: 374: 376: 378: 379**

**Оновлення змісту, форм та методів навчання і виховання в закладах освіти:** Збірник наукових праць.

Наукові записки Рівненського державного гуманітарного університету. Випуск 9 (52). — Рівне: РЛГУ, 2014. — 216 с.

Збірник наукових праць містить статті за матеріалами Всеукраїнської науково-практичної конференції «Актуальні проблеми сучасної дидактики в контексті вимог інформаційного суспільства», проведеної в Рівненському державному гуманітарному університеті 17-18 жовтня 2013 р., із загальнодидактичних проблем, використання особистісно-зорієнтованого і компетентнісного підходів, інформаційно-комунікаційних та інтерактивних технологій, зарубіжного досвіду у підготовці фахівців різних напрямів.

Матеріали можуть бути кориcними для науковців, практичних працівників, викладачів та студентів вищих і професійно-технічних навчальних закладів.

#### **Головний редактор:**

#### **РЕДАКЦІЙНА КОЛЕГІЯ:**

**Пальчевський Степан Сергійович** – доктор педагогічних наук, професор (Рівненський державний гуманітарний університет).

**Заступник головного редактора:**

**Янцур Микола Сергійович** – кандидат педагогічних наук, професор (відповідальний редактор) (Рівненський державний гуманітарний університет).

#### **ЧЛЕНИ РЕДАКЦІЙНОЇ КОЛЕГІЇ:**

**Бех Іван Дмитрович –** доктор психологічних наук, професор, дійсний член НАПН України (Інститут проблем виховання АПН України);

**Безкоровайна Ольга Володимирівна** − доктор педагогічних наук, професор (Рівненський державний гуманітарний університет);

**Вербець Владислав Володимирович** – доктор педагогічних наук, професор (Рівненський державний гуманітарний університет);

**Воробйов Анатолій Миколайович –** кандидат педагогічних наук, професор (Рівненський державний гуманітарний університет);

**Дем'янчук Анатолій Степанович** – доктор педагогічних наук, професор, дійсний член АНВШ України (Міжнародний економіко-гуманітарний університет ім. академіка Степана Дем'янчука);

**Карпенчук Світлана Григорівна** –доктор педагогічних наук, професор (Рівненський державний гуманітарний університет );

**Коваль Ганна Петрівна** – доктор педагогічних наук, професор (Рівненський державний гуманітарний університет );

**Литвиненко Світлана Анатоліївна** – доктор педагогічних наук, професор (Рівненський державний гуманітарний університет);

**Лісова Світлана Валеріївна** – доктор педагогічних наук, професор, дійсний член АПСН (Рівненський державний гуманітарний університет);

**Малафіїк Іван Васильович** – доктор педагогічних наук, професор, член-кореспондент АПСН (Рівненський державний гуманітарний університет);

**Павелків Роман Володимирович** – доктор психологічних наук, професор (Рівненський державний гуманітарний університет);

**Петренко Оксана Борисівна** − доктор педагогічних наук, професор (Рівненський державний гуманітарний університет);

**Поніманська Тамара Іллівна** – кандидат педагогічних наук, професор, член-кореспондент АПСН (Рівненський державний гуманітарний університет);

**Руденко Володимир Миколайович** − доктор педагогічних наук, професор (Рівненський інститут слов'янознавства Київського славістичного університету);

**Тищук Віталій Іванович** – кандидат педагогічних наук, професор, член-кореспондент АПСН (Рівненський державний гуманітарний університет);

**Ямницький Вадим Маркович** – доктор психологічних наук, професор (Рівненський державний гуманітарний університет).

Затверджено Вченою радою Рівненського державного гуманітарного університету (протокол № 8 від 28.03.2014 р.).

Збірник затверджений ВАК України як наукове фахове видання, в якому можуть публікуватися результати дисертаційних робіт на здобуття наукового ступеня доктора і кандидата наук з педагогіки (постанова Президії ВАК України №1-05/7 від 9.06.1999 р. та додатки до постанови ВАК України від 11.10. 2000 р. № 1 – 03/8 і від 30.03.2011 р.  $\mathcal{N}$  1 – 05/3).

За достовірність фактів, дат, назв і т. п. відповідають автори статей. Думки авторів можуть не збігатися з позицією редколегії. Рукописи рецензуються і не повертаються.

Адреса редакції: *33028 м. Рівне, вул. Остафова, 31. Рівненський державний гуманітарний університет*

ІSBN 966 — 7281 — 10 — 1. © Рівненський державний гуманітарний університет, 2014

корекційними можливостями новітніх освітніх технологій; корекційним аспектом неперервної самоосвіти вихователя дошкільного закладу. Нами доведено, що забезпечення підготовки вихователя до роботи з дітьми з особливими освітніми потребами відповідно до завдань фундаментальної педагогічної освіти загалом, можливе лише за умови впровадження моделі підготовки, яка ґрунтується на принципі системного підходу у єдності таких компонентів*:* студенти, викладачі, зміст підготовки, дидактичні процеси, форми та методи організації навчання. При цьому в усіх підсистемах враховується специфічний компонент майбутньої професійної діяльності фахівця з дошкільної освіти та вимоги до його особистості, зокрема: загальнотеоретична і наукова підготовка; методологія корекційної роботи; методична і технологічна підготовка; удосконалення професійно корекційних компетенцій.

«Коли інклюзивне навчання буде повністю опановане, ми зможемо відмовитись від ідеї, що всі діти для того, щоб приносити користь суспільству, повинні бути схожими один на одного. Замість цього ми будемо шукати і підтримувати таланти, властиві всім людям. Ми починаємо розглядати нетипові способи, щоб виховувати корисних членів суспільства, і в процесі цієї роботи ми зможемо дати всім дітям відчуття того, що вони потрібні» – вважає Норман Кунк.

#### ЛІТЕРАТУРА

- 1. Бєлєнька Г.В. Формування професійної компетентності сучасного вихователя дошкільного навчального закладу: монографія / Г.В. Бєлєнька. – К.: Київ. ун-т ім. Б. Грінченка, 2011. – 320 с.
- 2. Закон України «Про дошкільну освіту». К.: Редакція журналу «Дошкільне виховання», 2001. 56 с.
- 3.Колупаєва А.А. Діти з особливими потребами та організація їх навчання: наук.-метод. посіб. / А.А. Колупаєва. Л.О. Савчук. – [вид. доп. та перероб.]. – К.: Видавнича група «АТОПОЛ», 2011. – 274 с. – (Серія «Інклюзивна освіта»).
- 4. Поніманська Т.І. Дошкільна педагогіка: навчальний посібник для студентів вищих навчальних закладів / Т.І. Поніманська. – К.: Академвидав, 2004. – 456 с.
- 5. Уруський В.І. Формування готовності вчителів до інноваційної діяльності: методичний посібник / В.І. Уруський. – Тернопіль: ТОКІППО, 2005. – 96 с.

#### **Г.Н. КОСАРЕВА. ПОДГОТОВКА БУДУЩИХ ВОСПИТАТЕЛЕЙ К ВНЕДРЕНИЮ ИНКЛЮЗИВНЫХ ФОРМ ОБУЧЕНИЯ В ОБРАЗОВАТЕЛЬНУЮ ПРАКТИКУ**

*Резюме. В статье раскрываются особенности подготовки будущих воспитателей дошкольных образовательных учреждений к внедрению инклюзивных форм обучения в образовательную практику, а именно: описаны компоненты профессионально-личностной готовности будущего педагога к работе в условиях инклюзивного образования.* 

*Ключевые слова: инклюзивное образование, дети с особенными образовательными потребностями, профессионально-личностная готовность будущего воспитателя к работе в условиях инклюзивного образования.* 

#### **G.М. KOCAREVA. PREPARATION OF FUTURE TUTORS TO INTRODUCTION OF INCLUSIVE FORMS OF EDUCATION IN EDUCATIONAL PRACTICE REVEAL**

*The summary. In article features of preparation of future tutors of preschool educational institutions to introduction of inclusive forms of education in educational practice reveal, namely: components of professional and personal readiness of future teacher to work in the conditions of inclusive education.* 

*Key words: inclusive education, children with special educational requirements, professional and personal readiness of future tutor for work in the conditions of inclusive education.* 

Одержано редакцією 26.11.2013 р.

#### **УДК: 378. 014 М.С. ЯНЦУР**

 $\overline{\phantom{a}}$  , we can consider the constant of  $\overline{\phantom{a}}$ 

#### **ПІДГОТОВКА МАЙБУТНІХ УЧИТЕЛІВ ТЕХНОЛОГІЙ ДО ЧИТАННЯ КУРСУ «ЛЮДИНА І СВІТ ПРОФЕСІЙ» НА ОСНОВІ ІНФОРМАЦІЙНО-КОМУНІКАЦІЙНИХ ТЕХНОЛОГІЙ**

*Резюме. У статті розкрито основні передумови і зміст підготовки майбутніх учителів технологій до використання інформаційно-комунікаційних технологій при вивченні курсу «Людина і світ професій» та наведено структуру і методику роботи студентів з комплексною комп'ютерною системою профорієнтаційної психодіагностики.*

*Ключові слова: професійна орієнтація, курс «Людина і світ професій», інформаційно-комунікаційні технології, комплексна комп'ютерна система профорієнтаційної психодіагностики.* 

**Постановка проблеми у загальному вигляді.** Підготовка людини до праці і життя не можлива без здійснення головного свого вибору – вибору трудової діяльності і конкретної професії. А для цього її потрібно зорієнтувати на вибір професії у відповідності зі своїми здібностями, бажаннями та потребами суспільства в кадрах. У вирішенні цієї проблеми вагоме місце посідає професійна орієнтація. Це передбачено Законами України "Про зайнятість населення", "Про освіту", "Про вищу освіту", схваленими Кабінетом Мiнiстрiв Концепціями державної системи професійної орієнтації населення [8; 9], Державним стандартом базової і повної загальної середньої освіти [3], "Положенням про професійну орієнтацію молоді, яка навчається" [14] та

рядом інших державних документів. Вирішити завдання, які поставлені в них, неможливо без відповідної підготовки до профорієнтаційної роботи всіх педагогічних та психологічних працівників, і в першу чергу вчителів технологій. Саме вони повинні допомагати школярам в їх професійному самовизначенні, використовуючи сучасні інформаційні технології.

Відповідно Концепції державної системи професійної орієнтації населення та Концепції профільного навчання в старшій школі у 8-9 класах здійснюється допрофільна підготовка учнів з метою їх профорієнтації. Курс «Людина і світ професій» є обов'язковою і невід'ємною складовою цієї підготовки, зміст якого слугує системоутворюючою основою для узагальнення учнями отриманих знань про світ професій, себе і свої можливості та напрями профільного навчання у старшій школі [16]. Вивчати цей курс у сучасних умовах високотехнологічного та інформаційного суспільства не можливо без використання інформаційнокомунікаційних технологій А для цього необхідно мати добре підготовлених фахівців. Найкраще це можуть робити вчителі технологій, які вивчають як професійну орієнтацію з методикою профорієнтаційної роботи, методику вивчення курсу «Людина і світ професій», інформаційно-комунікаційні технології, так і методику використання ІКТ в трудовій підготовці учнів.

**Аналіз останніх досліджень і публікацій.** Науково-технічний прогрес проникає в усі галузі економіки i науки. Використання інформаційно-комунікаційних технологій (ІКТ) – одна з його багатогранних сторін. Комп'ютери дозволяють підвищити ефективність будь-якої праці, в тому числі i праці вчителя. Поширюється їх використання і в профорієнтаційній роботі, що створює відповідні переваги в порівнянні з традиційними підходами. Найбільшого застосування ІКТ знайшли в профорієнтаційній психодіагностиці, на що вказується в ряді наукових публікацій [1; 4; 11; 12; 19; 20; 21 та ін.] та підтверджується нашими дослідженнями [див.: 7; 10; 22; 25]. Ефективне їх використання забезпечують, в першу чергу, вчителі технологій при вивченні курсу «Людина і світ професій», особливу увагу приділяючи формуванню в учнів здатності вивчити свої можливості стосовно вимог професій, які вони прагнуть обрати, за допомогою спеціально розроблених комп'ютерних систем.

**Метою статті** є розкриття основних передумов і змісту підготовки майбутніх учителів технологій до використання інформаційно-комунікаційних технологій при вивченні курсу «Людина і світ професій» та структури і методики роботи з комплексною комп'ютерною системою профорієнтаційної психодіагностики.

**Виклад основного матеріалу дослідження.** Курс "Людина і світ професій" призначений для підготовки учнів 8-9 класів до вибору професії та профілю навчання у старших класах і реалізується у процесі виконання наступних завдань: виховання в учнів ставлення до себе як суб'єкта майбутнього профільного навчання, усвідомлення своєї індивідуальної неповторності, відповідальності за досягнення майбутнього професійного успіху та впевненості у ньому; активізація процесів самопізнання, самооцінки та актуалізація потреб у самовдосконаленні; формування системи знань учнів про зміст та структуру світу професій, вмінь самостійно аналізувати вимоги соціального середовища до фахівців на ринку праці та специфіку профільного навчання як першого кроку до оволодіння обраною професією; ознайомлення учнів із способами і прийомами прийняття обґрунтованих рушень щодо вибору майбутнього профілю навчання, забезпечення їх практичним досвідом пошуку необхідної інформації для розробки або ж удосконалення індивідуальної освітньої траєкторії. Змістовно курс складається з трьох розділів: І – *світ професій*, що включає відомості про мотивацію та формулу вибору професії, типові помилки при виборі професії, види професійної праці та класифікацію професій за предметом, метою, знаряддями й умовами праці; ІІ – образ "Я", що включає відомості про індивідуально-психологічні особливості учня, його можливості та домагання, напрями самовдосконалення до рівня вимог бажаного профілю навчання у старшій школі; ІІІ – технологія вибору профілю навчання, який поєднує в собі знання правильного вибору учнем майбутнього профілю навчання з уміннями складати чи корегувати індивідуальну освітню траєкторію, аналізувати суперечності й уникати усталених помилок. [16]

Розглянемо основні шляхи використання ІКТ при вивченні цього курсу. Так, при вивченні першого і третього розділів, де найбільше реалізується професійна просвіта, комп'ютер виступає як джерело нової профорієнтаційної інформації, ілюструючи і демонструючи її, контролюючи її засвоєння, як засіб оптимізації підготовки вчителя до профорієнтаційної роботи та ін. За допомогою ІКТ учитель з успіхом ознайомлює школярів зi світом професій, потребами регіону та країни в кадрах, місцем учня в суспільстві та соціальному середовищі, напрямами профільного навчання та технологією вибору навчального профілю в старших класах, професійними навчальними закладами та правилами прийому до них і т.п. Тому при підготовці майбутніх учителів до створення і використання комп'ютерних профiнформацiйних програм необхідно формувати в них знання про основні психолого-педагогічні вимоги, які вони враховуватимуть у своїй роботі:

1) включення до програми чіткої детальної інструкції, яка дозволяє самостійну роботу людини з комп'ютером при отриманні iнформацiї;

2) врахування вікових особливостей людини при видачі вiдповiдної інформації, що забезпечується побудовою 2-3-хрiвневої програми;

3) компактність та логiчнiсть профорiєнтацiйних відомостей, які видає комп'ютер;

4) можливість одержання, при необхідності, вибіркової iнформацiї про окремі складові опису професії, галузі, профілю, навчальні заклади та інше;

5) роздрукування потрібної iнформацiї;

6) забезпечення діалогової форми спілкування з комп'ютером при отриманні інформації.

При вивченні курсу «Людина і світ професій» застосовуються також тренувальні, довідковоінформаційні, навчальні та контролюючі програми. Вони також повинні відповідати тим же вимогам, що і

профінформіційні. Крім того, вони повинні допускати реалiзацiю рiзноманiтних способів керування навчальною діяльністю, обумовлених цілями і завданнями навчання; стимулювати рiзнi види пізнавальної активності учнів; спиратися на раніше набуті учнями знання, вміння та навички; інформувати учнів про мету навчання та ступінь її досягнення з урахуванням основних недолiкiв та характеру помилок, які повторюються; стимулювати високу мотивацію та активність навчально-пiзнавальної дiяльностi учнів; враховувати iндивiдуальнi особливості учнів при поданні iнформацiї й органiзацiї допомоги у вирішенні навчальних завдань. Усіма цими вимогами повинні керуватися вчителі при використанні та розробці інформаційнонавчаючих програм у своїй роботі з учнями.

Одним із завдань цього курсу є активізація процесів самопізнання, самооцінки та актуалізація потреби у самовдосконаленні, тобто реалізація одного із компонентів системи профорієнтації – профорієнтаційної психодіагностики, що реалізується при вивченні другого розділу курсу. Використанню інформаційнокомунікаційних технологій у профорієнтаційній психодіагностиці присвячено досить багато наукових, методичних та практичних праць [1; 2; 4; 5; 6; 12; 19; 20; 21; 22 та ін.], які підтверджують великі можливості та ефективність цього напряму.

Розробка автоматизованих методик має свою специфіку. З одного боку, не всі психодiагностичнi методики можливо з повною тотожністю реалізувати за допомогою ІКТ. При створенні машинної версії методики необхідно впевнитись, що обидві версії iдентичнi, тобто, що результати дослідження не залежать вiд форми подання тестового матеріалу, вiд наявного в оптанта досвіду роботи з комп'ютерною технікою. З іншого боку, комп'ютерна техніка потребує створення спеціальних методик, які ефективно використовують всі її ресурси. Тому при розробці автоматизованих психодiагностичних методик майбутні вчителі повинні знати і вміти використовувати в своїй роботі наступні вимоги:

• обов'язкова вказівка мети, предмету та галузі застосування методики;

• процедура проведення автоматизованої методики повинна бути задана на основі однозначного алгоритму, придатного для використання особами, які не володіють спеціальними знаннями та вміннями роботи з комп'ютерною технікою;

• перевірка комп'ютеризованих методик на репрезентативність, надiйнiсть i валiднiсть повинна проводитися з використанням методів математичної статистики та виконуватися не тільки тим, хто розробив, а i тим, хто буде використовувати їх в своїй роботі для вироблення власних локальних стандартів;

• результати повинні фіксуватись та виводитись на екран і принтер у зручному для користувача вигляді;

• особливу увагу треба звернути на формулювання iнструкцiй, які повинні пройти обов'язкову експертну оцінку спецiалiстами. Крім того, необхідно дослідити однозначність та вiрнiсть розуміння їх оптантами;

• спілкування з комп'ютером для оптанта повинне бути максимально спрощено, що досягається за рахунок раціонального розташування iнформацiї на екрані, використання для введення відповідей однозначних та близько розташованих на клавiатурi знаків, виведенням відомостей про допущені технiчнi помилки, підказки тощо.

Студенти засвоюють вміння роботи як з відповідними комп'ютерними психодіагностичними методиками, так і їх системами. Нами в цьому плані проведена значна робота і створено ряд комп'ютерних систем профорієнтаційної психодіагностики для учнів та абітурієнтів педагогічних вищих навчальних закладів [див.: 6; 7;10; 22]. Розглянемо одну з таких комплексних комп'ютерних систем дослідження особистості, яка створена нами з метою здійснення професійної орієнтації учнів загальноосвітніх навчальних закладів і використовується в навчальному процесі при підготовці майбутніх учителів технологій до цієї роботи. При її розробці враховувались відповідні вимоги, які детально описані в ряді публікацій [4; 6; 20; 25].

З 14 до 18 років у людини інтенсивно проходить процес особистісного самовизначення, розвивається самосвідомість особистості, розуміння себе в світі, стають актуальними соціально значимі причинно-наслідкові зв'язки. Здійснюється ціннісно-смислова орієнтація. Готовність особистості до вибору професії багато в чому визначається станом її свідомості. Вибір професії здійснюється через процедуру перебирання різних варіантів свого можливого професійного майбутнього. Людина знаходиться в стані невизначеності, змістом якої є різноманітність видів професійної діяльності, власних прагнень, інтересів, бажань, можливостей. Розширення сфери соціальних контактів, включення в різні види діяльності ставлять перед підлітком питання: як бути в тому чи іншому становищі, чому надати перевагу. Особистість рухається вперед у розумінні власного "Я", усвідомлює себе "сьогоднішнього" як продукт, наслідок "учорашнього". У процес особистісного самовизначення включається і професійне самовизначення.

Тому за основу створення цієї системи взяті підходи С.Я.Рубінштейна щодо розуміння професійного самовизначення як процесу формування ставлення особистості до себе як суб'єкта майбутньої особистості або співставлення «Образу Я» з образом майбутньої професії [18]. За цією концепцією дослідження особистості здійснюється за такими 6 основними психологічними сферами: 1. Потребо-мотивацiйна сфера (професiйнi інтереси, нахили, наміри, мотиви); 2. Характерологічні особливості (основні риси характеру, які проявляються в системі провідних ставлень особистості до праці, людей, себе, навколишнього свiту: iнiцiативнiсть, наполегливість, любов до праці, лідерство, готовність до спiвпрацi, спілкування, конфлiктнiсть, самоврiвноваженiсть, віра в свої сили, бережливість, охайність тощо); 3. Емоційно-вольова сфера (емоційна стiйкiсть i напруженість, тривожність, емоцiйнi переживання, особливості прийняття рішення, вольові якості особистості); 4. Психофiзiологiчні особливості (основні властивості нервової системи − сила, врiвноваженiсть, рухливість, які характеризують темперамент). 5. Інтелектуальна сфера (показники продуктивності i

своєрiдностi інтелектуальної дiяльностi, які будуються на основі психічних процесів пам'яті, уваги, мислення, уяви); 6. Комунікативна сфера (показники комунікативних якостей, стилю мiжособистого спілкування). Реалiзацiя такого підходу дозволяє підготувати людину в майбутньому до зміни професії, адаптації до умов життя i праці, які постійно змінюються.

Відбір конкретних методик психодіагностики для цієї системи проводився на основі аналізу програми курсу "Людина і світ професій"[ 16] і відповідних посібників [13; 15; 17; 23; 24]. Всі включені до комплексної комп'ютерної системи тести і опитувальники після їх автоматизації пройшли відповідну перевірку на репрезентативність, надійність і валідність на основі методів математичної статистики. Детально вони описані нами у відповідних посібниках [див.:10; 22; 24; 25]. В цій статті ми розкриємо тільки структуру і методику роботи з комплексною комп'ютерною системою профорієнтаційної психодіагностики (ККСППД) учнівської молоді, якою оволодівають студенти напряму підготовки «Технологічна освіта».

Запропонована ККСППД складається з двох частин. Перша включає 9 опитувальників, що визначають потребо-мотиваційну і емоційно-вольову сфери та характерологічні і психофізіологічні (темпераменту) особливості оптантів. Друга частина поділена на два розділи, з яких перший містить 10 тестів, які призначені для психологічної діагностики інтелектуальної сфери особистості учня, а другий розділ складається з трьох опитувальників для вивчення особливостей міжособистісного спілкування та комунікативних якостей.

При запуску ККСППД з'являється вікно, загальний вигляд якого показано на рис. 1. У ньому виділені верхній і нижній активні рядки. Верхній рядок програми ККСППД називають рядком "меню", який можна активізувати декількома способами:

1. Натиснути клавішу "F10" і клавішами управління курсором вибрати меню.

2. Навести "мишою" курсор на одне із слів у рядку і натиснути активну кнопку.

3. Натиснути клавішу Alt з літерою, яка відсвічується в одному із слів меню. Наприклад, активізувати в меню "Результат" можна, натиснувши клавішу "Alt" і "Р" (рис. 2).

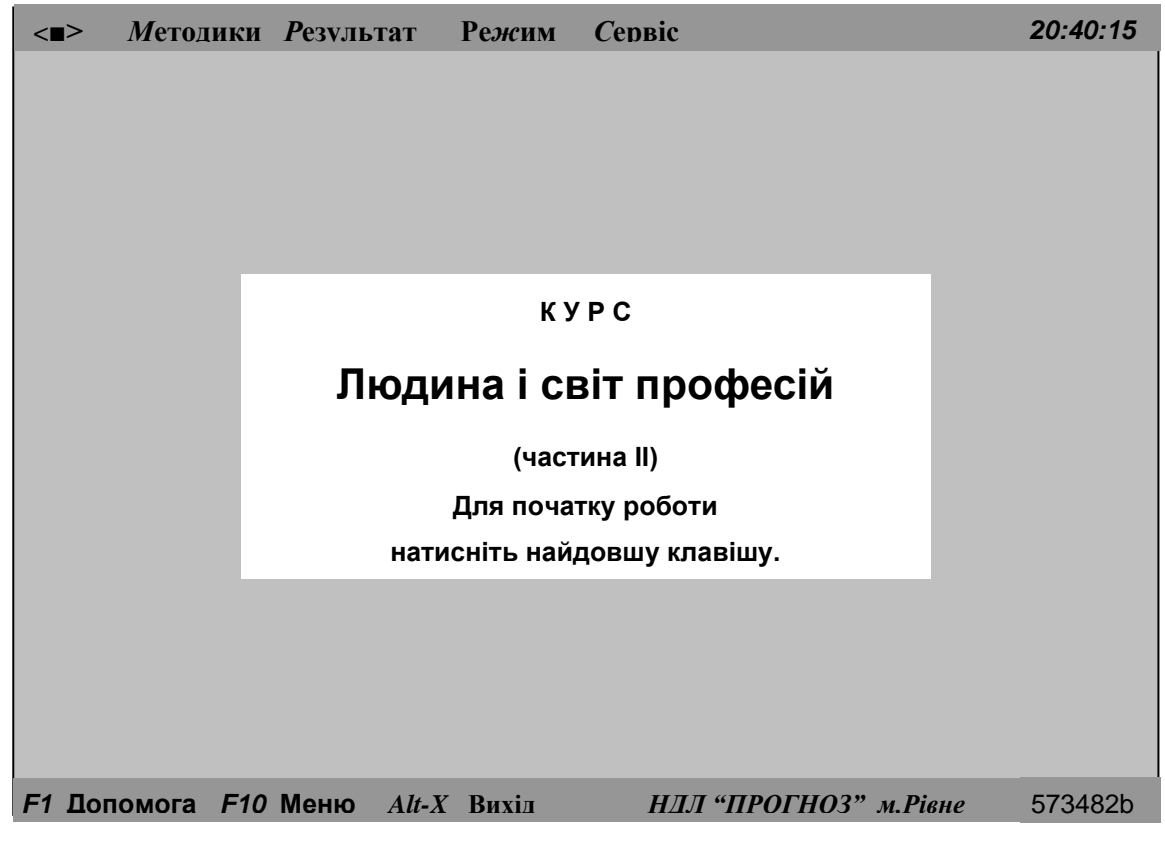

Рис. 1. Загальний вигляд вікна ККСППД<br>|

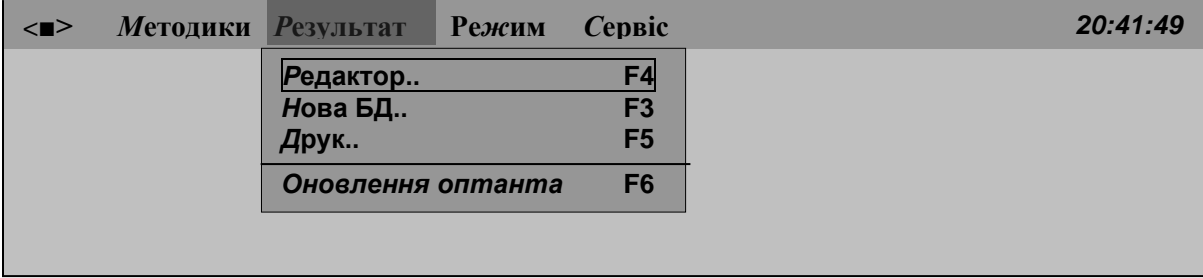

**Рис. 2 Приклад активізованого меню "Результат"**

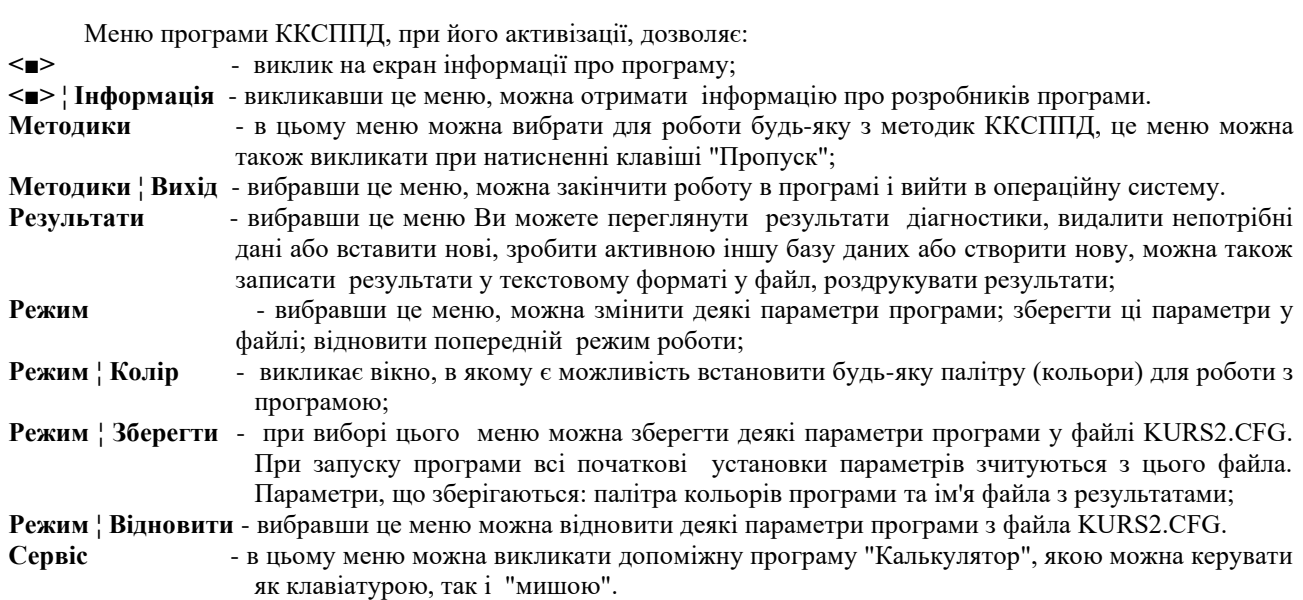

З кожним словом рядка "меню" пов'язане вертикальне меню. Активізувати його можна декількома способами: 1. Клавішами управління курсором виставити мітку на одному з слів у рядку "меню" і натиснути клавішу "Ввід". 2. Встановити "мишою" курсор на слові у рядку "меню" і натиснути кнопку "миші".

Нижній рядок програми ККСППД називають рядком статусу, який дозволяє:

**F1 Допомога -** викликати вікно "Допомога", в якому можна отримати інструкцію про подальшу роботу; активний в будь-якій точці програми (на диску повинен бути файл KURS2.HLP;

**А10 Меню -** активізувати рядок "меню";

**Alt+X Вихід** - вийти з програми; активний в будь-якій точці програми.

Розпочинається робота з програмами профорієнтаційної психодіагностики після активізації "Методики" рядка "меню", що викликає вертикальне меню, в якому записані кодові назви методик. На рис. 3 показано меню "Методики" другої частини курсу "Людина і світ професій".

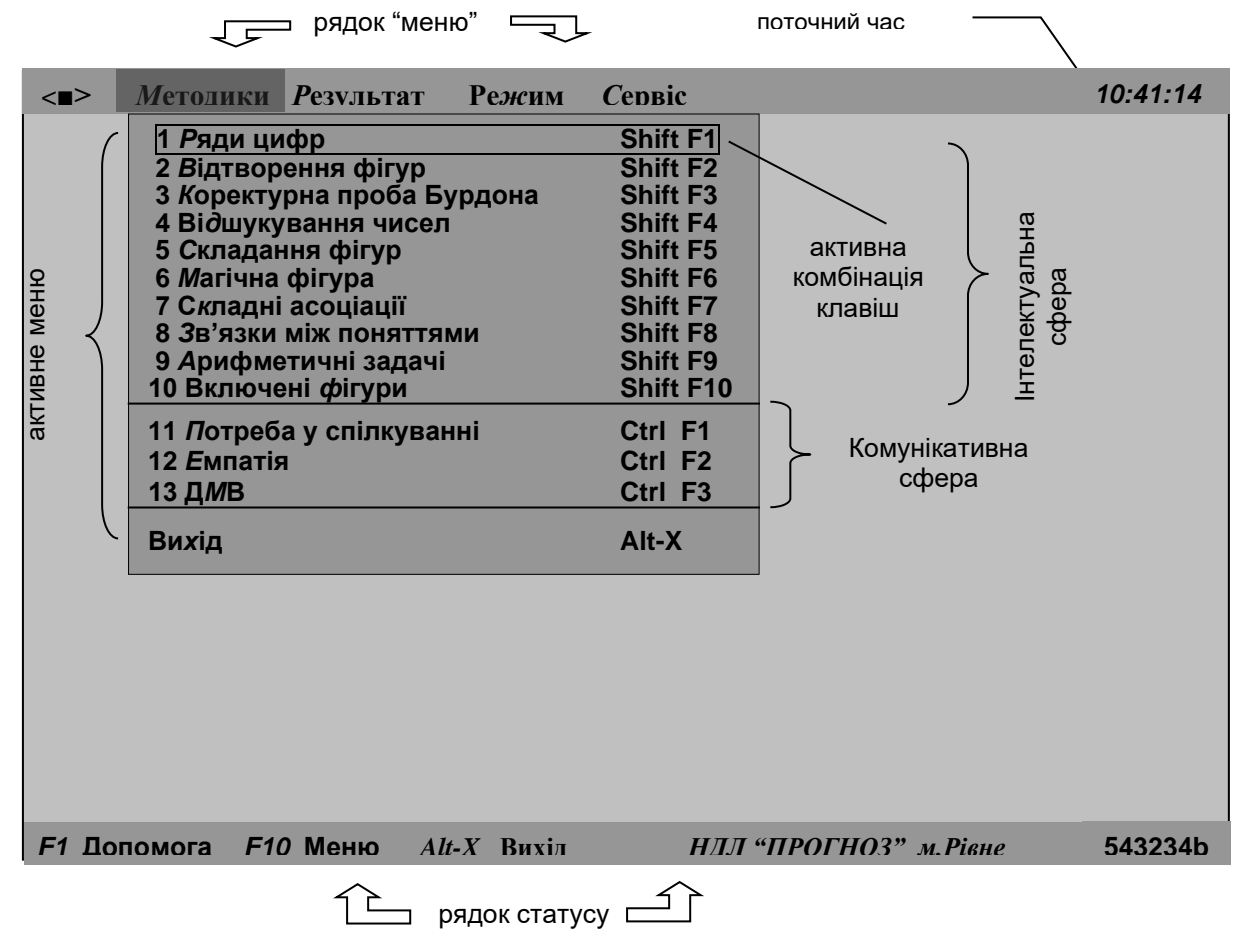

**Рис. 3. Меню "Методики" другої частини курсу "Людина і світ професій"** 

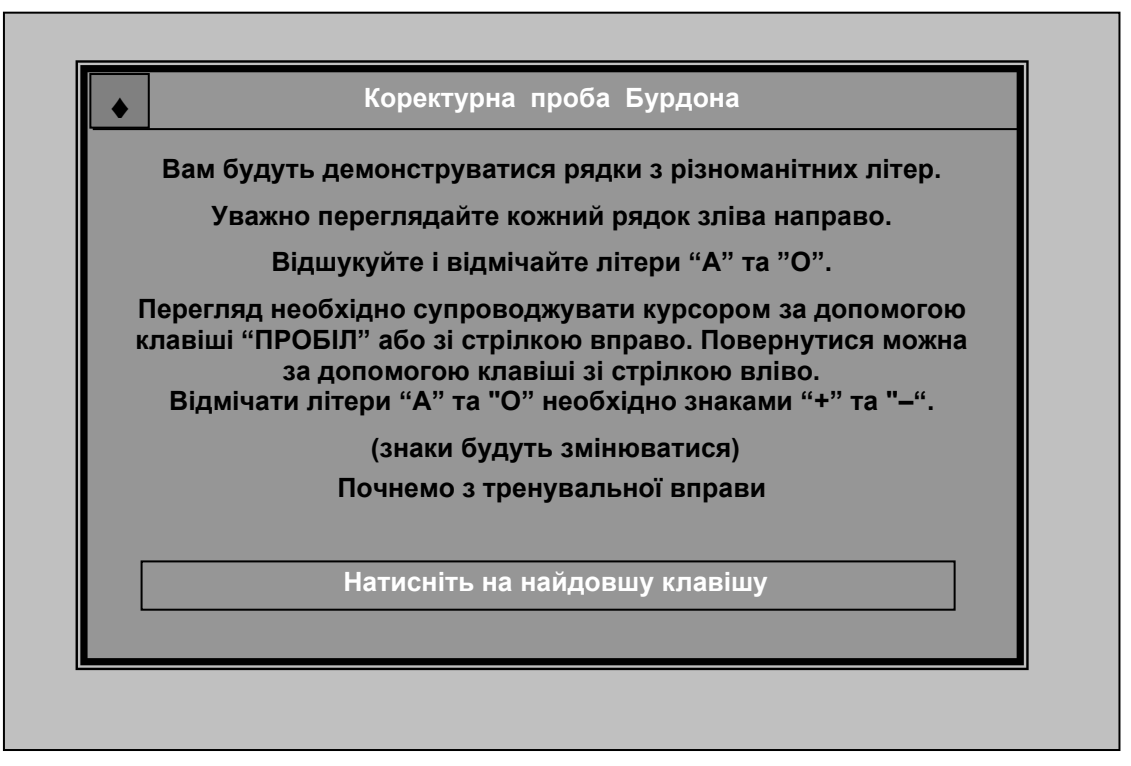

#### **Рис.4. Інструкція до методики "Коректурна проба Бурдона"**

Запустити вибрану методику можна різними способами :

1) клавішами керування курсором навести мітку на вибрану методику у списку і натиснути клавішу "Enter";

2) натиснути клавішу з латинською літерою, яка підсвічується в обраній назві методики;

3) навести курсор "миші" на обрану методику в списку і зробити подвійне натиснення активної кнопки "миші" ; 4) в меню "Методики" натиснути комбінації клавіш, які відповідають обраній методиці.

При виконанні першої методики з'являється вікно для вводу інформації про оптанта (прізвище, ім'я, по батькові, рік народження, стать), яка зберігається і при проходженні наступних методик. Ця інформація заноситься в базу даних на диску, а учневі автоматично присвоюється код, за яким надалі будуть зберігатися його результати. Після цього запускається вибрана методика профорієнтаційної психодіагностики. До кожної методики подається коротка інструкція та приклади виконання завдання або тренувальна вправа. Розглянемо декілька прикладів інструкцій до різних методик (тесту і опитувальника). Інструкція до тесту "Коректурна проба Бурдона" розміщена у двох вікнах і включає власне інструкцію, яка подана на рис. 4., та тренувальну вправу, яка наведена на рис. 5. На рис. 6 наведено інструкцію до опитувальника "Діагностика міжособистісних відношень" Т.Лірі.

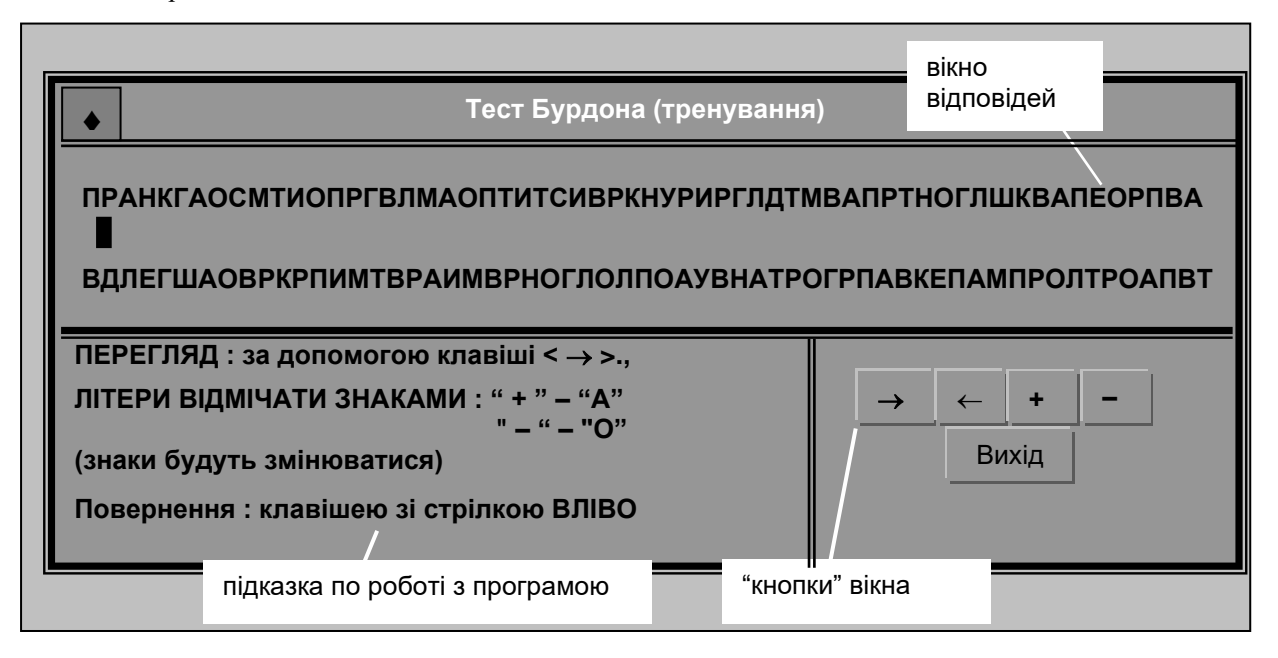

**Рис. 5. Тренувальна вправа до методики "Коректурна проба Бурдона"**

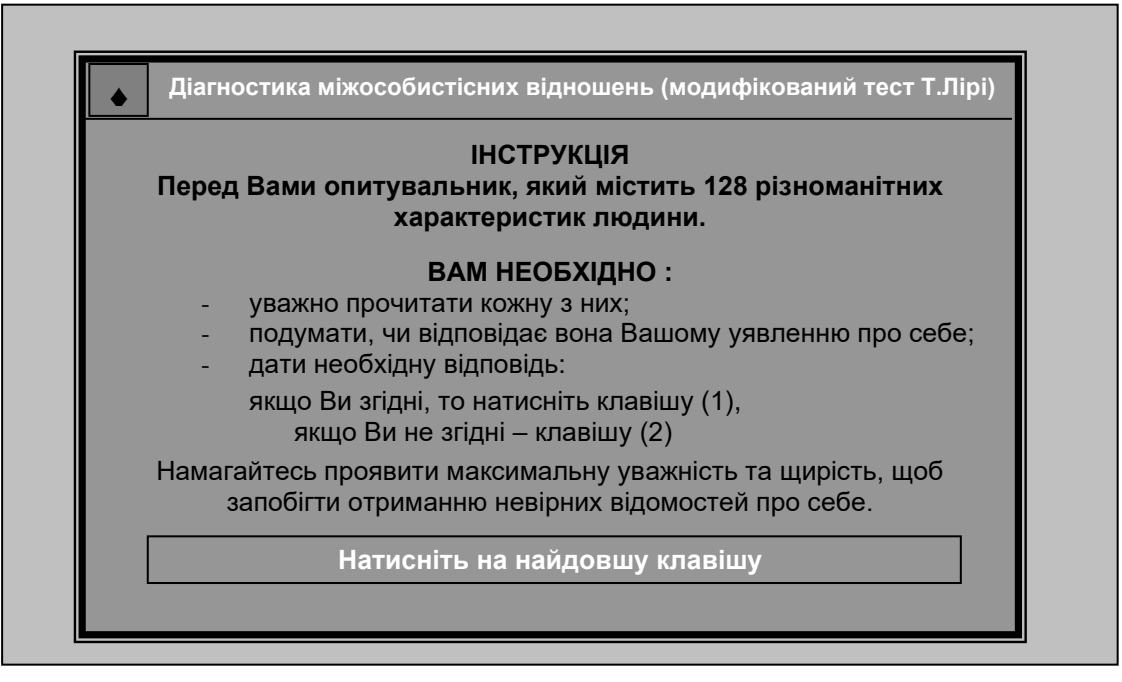

**Рис.6. Інструкція до методики ДМВ (Т.Лірі).** 

Вікна з завданнями і варіантами відповідей до них в кожній методиці мають свою специфіку, але всі вони практично побудовані за одним принципом. Для прикладу на рис. 7 наведено вікно з завданням (твердженням) і варіантами відповідей до методики ДМВ Т.Лірі.

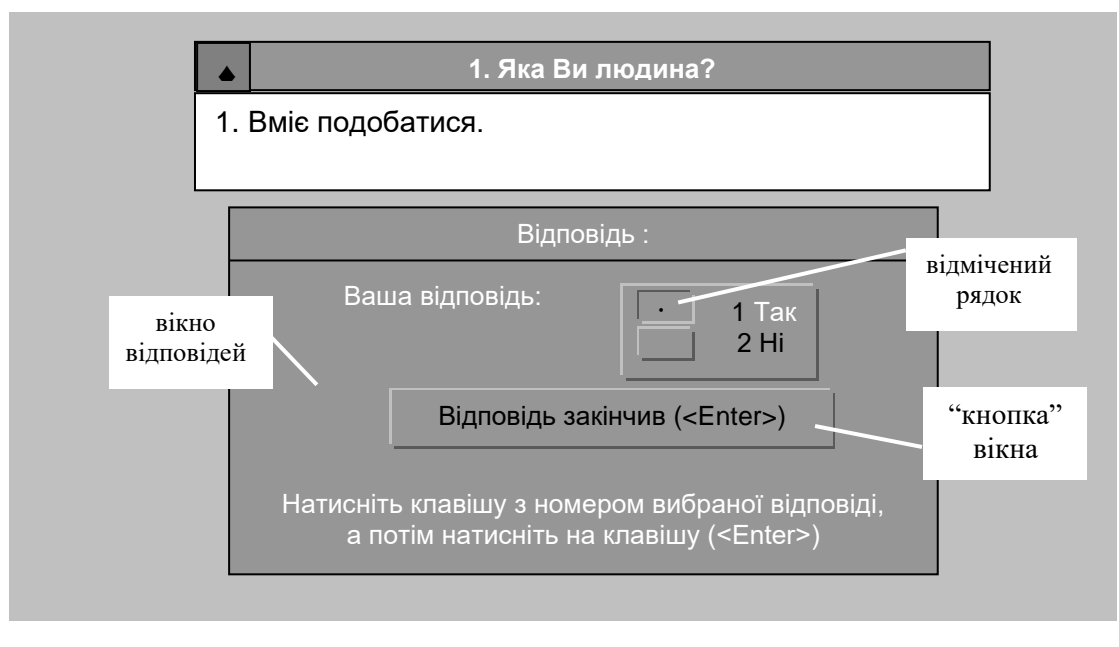

#### и **Рис.7. Вигляд вікна із завданням (твердженням) і відповідями методики ДМВ (Т.Лірі).**

й Кожна відповідь пронумерована і для вибору однієї з них достатньо натиснути клавішу з номером вибраної відповіді. Працювати з програмою при цьому можна декількома способами:

- кожна відповідь пронумерована і для вибору однієї з них достатньо натиснути клавішу з номером вибраної відповіді;

я - з кожною відповіддю пов'язана мітка (відповідь підсвічена і в дужках знаходиться точка, яку можна переміщувати клавішами керування курсором "вгору", "вниз"), встановивши яку на вибраній відповіді<br>назблітня натисичати клавінни "Проднак" або "Poix" (Entor). необхідно натиснути клавішу "Пропуск" або "Ввід" (Enter);

о - робота з маніпулятором типу "миша": навести курсор на рядок з відповіддю і натиснути активну кнопку "миші", мітка переміститься на вибрану відповідь і потім перемістити курсор на поле "Ввід" і знову натиснути активну кнопку "миші".

Програмою передбачено також виправлення невірно вибраної відповіді. Кожна з методик (тест або опитувальник) виділена в окремий блок, що дозволяє проводити опитування поетапно. Після проходження кожної методики результати автоматично зберігаються і накопичуються в банку даних. По закінченню роботи з методикою (теста чи опитувальника) оптант за бажанням може отримати коротке пояснення його результатів.

Результати діагностики зберігаються у файлах з розширенням .DB. При редагуванні або зберіганні результатів вся база даних зчитується в пам'ять комп'ютера. Тому кількість результатів, що зберігаються в одній базі даних, обмежена вільною пам'яттю комп'ютера. Про кількість вільної пам'яті в комп'ютері показує цифра у рядку статусу (справа знизу). З будь-якого місця програми можна, натиснувши клавішу "F1", викликати інформацію про подальшу роботу або довідку про програму. Користуючись клавішами керування курсором "вгору", "вниз" можна переглянути текст довідки у вікні. Для того, щоб повернутися до роботи з програмою, потрібно натиснути клавішу "Esc".

А тепер наведемо короткий опис методик, які входять до ККСППД і відповідно засвоюють студенти при вивченні курсів «Професійна орієнтація і методика профорієнтаційної роботи» та «Методика вивчення курсу "Людина і світ професій" в основній школі».

### **ЧАСТИНА І. ПОТРЕБО-МОТИВАЦІЙНА І ЕМОЦІЙНО-ВОЛЬОВА СФЕРА ТА ХАРАКТЕРОЛОГІЧНІ І ПСИХОФІЗІОЛОГІЧНІ ОСОБЛИВОСТІ.**

**Опитувальник "Карта інтересів"** дозволяє визначити широту і рівень розвитку професійних інтересів та нахилів учнів до 29 сфер трудової діяльності: біологія; географія; геологія; медицина; легка і харчова промисловість; фізика; хімія; техніка; електро-радіотехніка; металообробка; деревообробка; будівництво; транспорт; авіація і морська справа; військові спеціальності; музика; фізкультура і спорт; історія; література; журналістика; громадська діяльність; педагогіка; право і юриспруденція; сфера обслуговування; торгівля; математика; економіка; іноземні мови; образотворче мистецтво; сценічне мистецтво.

**Опитувальник професійної готовності** дає можливість отримати інформацію про наявність, взаємне поєднання, успішність реалізації та емоційне підкріплення в учня професійно зорієнтованих умінь і навичок, що дозволяє робити судження про ступінь готовності до успішної діяльності у визначеній професійній сфері. Опитувальник побудований на самооцінці оптантом своїх можливостей в реалізації заданих в ньому умінь (навчальних, трудових, соціальних, творчих і т.д.), пережитого і сформованого в особистому досвіді емоційного відношення, яке виникає завжди при виконанні описаних в опитувальнику видів діяльності, і свого бажання чи небажання мати види діяльності, які оцінюються, в своїй майбутній професії. Всі подані в опитувальнику види діяльності, заняття співвідносяться з такими типами професійних сфер: "людина – знакова система", "людина – техніка", "людина – природа жива", "людина – художній образ", "людина – людина", "людина – природа нежива". Переважаюча сфера діяльності учня визначається на основі співставлення сум балів по кожній з них за 3-ма шкалами: уміння, ставлення і бажання.

**Методика "Орієнтовна анкета"** дозволяє визначити основну життєву орієнтацію учня за переважаючою по рівню прояву (низький, нижче середнього, середній, вище середнього, високий) спрямованістю: особистісною (спрямованість на себе), колективістською (спрямованість на взаємодію), дійовою (спрямованість на завдання).

**Методика "Самооцінка"** побудована на основі вибору по 20 якостей особистості з запропонованих для складання двох рядів якостей: "Ідеальне Я" і "Реальне Я", які порівнюються між собою за формулою рангової кореляції. Якщо цей коефіцієнт більше +0,5, то самооцінка учня завищена, якщо менше -0,5, то самооцінка занижена, а якщо знаходиться в межах від -0,5 до +0,5, то самооцінка вважається нормальною.

**Анкета "Потреба в досягненнях"** дозволяє визначити рівень розвитку даної потреби в учня за шкалою: нижче середнього, середній, вище середнього.

**Методика "Турбота-тривога"** дозволяє визначити емоційну врівноваженість особистості, здатність зберігати стійкі емоційні реакції людини у звичних і екстремальних умовах, що визначає стійкість особистості вцілому. Тривожність, яка визначається за трьохрівненою шкалою, впливає на способи, засоби і динаміку процесу регуляції людиною своєї поведінки, що дуже важливо в різноманітних сферах професійної діяльності.

**Методика "Яка в мене воля"** забезпечує визначення рівня розвитку вольових якостей особистості за 3 хрівненою шкалою: низький, середній, високий. Ці якості пов'язані зі здатністю особистості приймати вірні рішення при виборі професії, так як цей вибір багато в чому є вольовим актом.

**Опитувальник Айзенка –** за ортогональною шкалою "екстраверсія – інтроверсія" – "нейротизм – емоційна стабільність" дозволяє визначити тип темпераменту і переважаючі риси характеру. Як правило, тип темпераменту не зустрічається в чистому вигляді і можна говорити лише про перевагу тих чи інших рис.

**Методика "Самооцінка індивідуальних особливостей"** дозволяє визначити переважаючу сферу професійної діяльності ("З" – аналіз і обробка інформації, "Т" – робота з механізмами і пристроями, "І" – виробництво продуктів, виробів, їх ремонт, "Л" – взаємодія з людиною, "ХО" – створення художніх творів, образів, "ЖП" робота зі світом живої природи, "НП" – робота з речовинами, вивчення характеристик навколишнього середовища) за результатами самооцінки власних психофізіологічних особливостей, які розподілені за 6 розділами: характерологічні особливості, психічні процеси, властивості нервової системи, фізичні якості, інтереси-нахили, основні ціннісні орієнтації, а також ступінь впевненості в їх самооцінці. Ці показники можна також порівнювати через певний інтервал часу і відмічати факт зміни розуміння самого себе. Таким чином, показники самооцінки учня дають уявлення про "Образ Я" (оцінка окремих якостей), про "Образ Я в професії" (сумарний показник по кожній сфері), про динаміку "Образу Я в професії" (порівняння показників до і після вивчення курсу "Людина і світ професій") та впевненості учня в собі (як якості особистості).

#### **ЧАСТИНА ІІ.**

#### **Розділ І. ІНТЕЛЕКТУАЛЬНА СФЕРА ОСОБИСТОСТІ.**

**Тест "Відтворення рядів цифр".** Мета методики полягає у перевірці об'єму короткочасової зорової пам'яті. Оптанту по черзі показується число з 2-х, 3-х і т.д. цифр. Необхідно запам'ятати їх і потім відтворити.

Результат проходження теста дорівнює кількості цифр в останньому відтвореному числі. За результатами дослідження визначається оцінка короткочасової зорової пам'яті за 5-тибальною шкалою.

**Тест "Відтворення геометричних фігур".** Мета методики полягає у перевірці об'єму зорової (наочнообразної) пам'яті. Оптанту по черзі показується 15 геометричних фігур і дається завдання запам'ятати їх. Потім демонструється 30 фігур, серед яких необхідно відмітити ті, які були показані раніше. Результат проходження тесту дорівнює кількості правильно відтворених фігур мінус число зроблених помилок. За результатами проходження тесту визначається оцінка об'єму наочно-образної пам'яті за 5-тибальною шкалою.

**Тест "Коректурна проба" Б.Бурдона.** Методика дозволяє виявити особливості таких властивостей уваги, як стійкість і концентрація. Тест складається з 5 серій, на виконання яких дається 5 хвилин. Серії змінюються автоматично через кожну хвилину. Результат проходження тесту дорівнює загальному числу переглянутих літер мінус число допущених помилок при відмічанні літер, помноженому на 20. Особлива увага звертається на те, як знижується (або збільшується) продуктивність від серії до серії, чи зростає число помилок. За результатами проходження теста дається оцінка за 9-тибальною шкалою і визначається рівень концентрації і стійкості уваги: нижче середнього, середній, вище середнього.

**Тест "Відшукування чисел".** Мета методики полягає у виявленні особливостей розподілу і стійкості уваги. Необхідно у квадраті, який демонструється, з 25 клітинками, в якому у випадковому порядку записані числа від 1 до 40, як можна швидше знайти і "записати" у порядку зростання пропущені числа. На виконання теста відводиться 90 сек. Результат дорівнює кількості правильних відповідей мінус помилки і виправлення. За результатом визначається оцінка за 9-тибальною шкалою і рівень розподілу і стійкості уваги: нижче середнього, середній, вище середнього.

**Тест "Складання фігур".** Методика дозволяє виявити рівень розвитку просторової уяви на основі конструктивного мислення. Оптанту необхідно за відведений час (15 хв.) швидко і точно скласти задані фігури (трикутник, квадрат, коло, хрест) із набору окремих елементів, які демонструються на екрані комп'ютера. Результат визначається як різниця між кількістю виконаних завдань і кількістю помилок, поділеної на час виконання тесту. За результатом визначається рівень розвитку конструктивного мислення і просторової уяви: нижче середнього, середній, вище середнього.

**Тест "Магічна фігура".** Методика призначена для виявлення рівня розвитку просторової уяви. Оптанту демонструється фігура, в яку вписані різні трикутники, прямокутники і ромби. Необхідно як можна точніше по черзі підрахувати їх кількість. Результат дослідження визначається за точністю підрахунку числа вказаних фігур.

**Методика "Складні асоціації".** Мета методики полягає у виявленні рівня розвитку вербального мислення. Оптанту по черзі демонструються 20 пар слів, які логічно пов'язані між собою. Необхідно до цих пар підібрати найбільш близьку до них за аналогією (за асоціацією) пару слів із шифру, який складається з 6 пар і постійно присутній на дисплеї. Результат дорівнює кількості правильних відповідей і оцінюється за 9 тибальною шкалою. Рівень розвитку вербального мислення визначається як: нижче середнього (1-3 бали), середній (4-6 балів), вище середнього (7-9 балів).

**Тест "Виявлення суттєвих зв'язків між поняттями**". Методик дозволяє виявити рівень розвитку швидкості вербального розуміння (логічного мислення). Оптанту демонструється 20 узагальнюючих слів і до кожного з них набір із 5 слів. Необхідно знайти два слова в кожному завданні, найбільш пов'язані з узагальнюючим словом і відмітити їх. Результат дорівнює кількості правильних відповідей і оцінюється за 9 тибальною шкалою. Рівень розвитку швидкості вербального розуму визначається згідно наступної шкали: нижче середнього – 1 – 3 бали, середній – 4 – 6 балів, вище середнього – 7 – 9 балів.

**Методика "Вирішення серії арифметичних задач**". Цей тест, запропонований А.Лачинсом, вимірює ригідність за допомогою послідовного розв'язування серії арифметичних задач. Операційно ригідність визначається як "Схильність до неадекватного використання старого способу дії в нових умовах". Показником ригідності є номер задачі, на якій оптант перейшов від старого громіздкого способу рішення до нового адекватного. Задачі 1-5: виконують роль настановної серії. Задачі 6-9: контрольні і передбачають простіший розв'язок. Якраз вирішення задач від 6 до 9 показує, що оптант перейшов до нового способу розв'язку спонтанно. Якщо це 6 задача, то ригідність проявляється дуже слабо. Якщо 7, 8 або 9, то відповідно – сильніше. Задачі 10-12 критичні і можуть бути розв'язані тільки простим способом. Якщо оптант перейшов до нового методу вирішення на 10-ій задачі, то це відбулось за примусом і ригідність проявляється сильно. І чим більше він при цьому затратив часу, тим сильніше вона виражена. При розв'язуванні задач враховується час, затрачений на виконання всього теста, тобто на розв'язування всіх 12-ти задач. Всі розв'язки задач фіксуються в пам'яті комп'ютера і їх легко можна переглянути.

**Тест "Включені фігури".** Мета методики полягає у виявленні рівня переважання полезалежногополенезалежного стилю інтелектуальної діяльності. Оптанту демонструється постійно 5 фігур і по черзі 30 рисунків, в кожному з яких є одна з фігур. Необхідно як можна швидше і точніше визначити цю фігуру. Ефективність роботи визначається за наступною формулою: Е=П/Т, де: П – кількість правильних відповідей (підраховується за ключем), Т – час виконання завдання. За показником ефективності роботи визначається стиль мислення людини: поленезалежний (Е більше 3), нейтральний (Е – від 2 до 3), полезалежний (Е менше 2).

#### **Розділ ІІ. КОМУНІКАТИВНА СФЕРА ОСОБИСТОСТІ.**

Комунікативні особливості проявляються у своєрідності взаємодії особистості з іншими людьми. У кожної людини проявляється індивідуальний стиль спілкування, який впливає на характер взаємовідносин в процесі спільної діяльності, психологічний клімат у групі, процес прийняття групових рішень.

**Методика "Потреба у спілкуванні**". Мета цієї методики полягає у визначенні рівня комунікативності особистості. Оптанту по черзі демонструється 33 твердження, які необхідно підтвердити ("Так") або заперечити ("Ні"). Підраховується загальна сума відповідей "Так" і "Ні" за відповідним ключем і в залежності від кількості набраних балів визначається рівень потреби у спілкуванні за такою шкалою: нижче середнього (23 і менше балів), середній (від 24 до 28 балів), вище середнього (29 і більше балів).

**Методика "Емпатія".** Ця методика дозволяє визначити здатність особистості розуміти переживання іншої особистості і співпереживати їй у процесі міжособистісних стосунків. Оптанту по черзі пропонується 33 судження. В залежності від згоди чи незгоди з даним конкретним судженням необхідно оцінити їх за дев'ятибальною шкалою. Підраховується кількість оціночних балів у відповідних судженнях за поданим ключем за двома шкалами: Em і En. Показник емпатії визначається як різниця підрахованих сум: E = Em - En. У залежності від показника Е визначається рівень емпатії у відповідності з нормативною шкалою оцінок: дуже низький (менше 25 балів), низький (25-50 балів), середній (51-75 балів), високий (76-100 балів), дуже високий (більше 100 балів).

**Методика "Діагностика міжособистісних відношень" (ДМВ).** Мета цієї методики полягає у визначенні особливостей міжособистісної взаємодії індивіда. Вона є модифікованим варіантом інтерперсональної методики Т. Лірі. Оптанту по черзі демонструються 128 прикметників, що описують особистісні якості, які він визнає ("Так") або заперечує ("Ні") у своєму характері. Таким чином створюється образ власного "Я" на момент дослідження і виявляється провідний стиль міжособистісного спілкування. За допомогою "ключа" підраховуються результати по кожному з 8 стилів (психологічним тенденціям) міжособистісної взаємодії: 1) тенденція до лідерства – владність – деспотичність; 2) впевненість у собі – самовпевненість – самозакоханість; 3) вимогливість – непримиренність – жорстокість; 4) скептицизм – упертість – негативізм; 5) поступливість – лагідність – пасивна підлеглість; 6) довірливість – слухняність – залежність; 7) добросердність – несамостійність – надмірний конформізм; 8) чуйність – безкорисливість – жертовність. За результатами визначаються рівні виявлення міжособистісних відношень індивіда по кожному із стилів у відповідності зі шкалою: сумнівний (0-4 балів), гармонійний (5-8), акцентуаційний (9-12), важко адаптований (13-16 балів).

Після проходження всіх розглянутих методик отримані результати дослідження особистості заводяться в єдину базу даних для кожного оптанта під відповідним номером (кодом). Результати обстеження групи оптантів, за бажанням, автоматично оформляються у вигляді 2-х таблиць. Приклад роздруківки результатів комплексної профорієнтаційної психодіагностики по другій частині розробленої системи наведено в таблиці 1.

Виконуючи методики профорієнтаційної психодіагностики оптант отримує інформацію про свої психологічні якості і оцінює їх з точки зору прояву у себе, можливостей самовиховання та відповідності до вимог тієї чи іншої професійної діяльності. Крім того, в процесі проведення діагностичних процедур учень виступає не тільки в ролі об'єкта дослідження але й сам є дослідником, що відповідає завданням самопізнання. А це означає, що кожній психодіагностичній процедурі повинно передувати вивчення необхідних теоретичних відомостей, які дозволяють оптанту чітко зрозуміти мету дослідження, професійну значимість якості, яку визначають, адекватно оцінити отримані результати і співставити їх зі своєю професійною спрямованістю. Це все засвоюють студенти як на лабораторно-практичних заняттях з відповідних дисциплін, так і під час педагогічних практик в загальноосвітніх навчальних закладах при проведенні профорієнтаційної роботи з учнями на основі інформаційно-комунікаційних технологій.

**Висновки.** Розроблені нами зміст і методика підготовки майбутніх учителів технологій до використання інформаційно-комунікаційних технологій при вивченні курсу «Людина і світ професій» на основі створених за відповідною структурою комплексних комп'ютерних систем профорієнтації, і особливо психодіагностики, дозволяють успішно готувати учнівську молодь до свідомого професійного самовизначення. Проведена апробація розробленого спецкурсу «Методика вивчення курсу "Людина і світ професій" в основній школі» на основі запропонованих підходів протягом багатьох років у Рівненському державному гуманітарному університеті та ряді інших вищих педагогічних навчальних закладах України показала досить високу його ефективність, посильність і доступність для студентів. Надалі потребують дослідження проблеми використання інформаційно-комунікаційних технологій в процесі реалізації таких компонентів системи профорієнтації, як профактивізація, профконсультація, профвідбір і особливо професійне виховання.

#### ЛIТЕРАТУРА

- 1. Автоматизация методик психологического исследования: принципы и рекомендации. Орел: ВНИИ охраны труда, 1989. – 326 с.
- 2. Вибір професії і пошук роботи: www.kariera.in.ua. Практичний порадник для молоді: посібник. / В.В.Кашевський, Л.П.Парчук, М.С.Янцур. – Рівне: друк. ФОП Кіслов А.В., 2011. – 78 с.
- 3. Державний стандарт запорука якісної освіти. Державний стандарт базової і повної середньої освіти. Освітня галузь "Технологія" // Трудова підготовка в сучасній школі. - 2012. - № 2-3. - С. 2-9.
- 4. Дюк В.А. Компьютерная психодиагностика / В.А.Дюк. СПб.: Изд-во «Братство», 1994. 364 с.

- 5. Ермакова И.В. Автоматизированная система АЛИСА как инструмент психолога-экспериментатора / И.В.Ермакова // Вопросы психологии. – 1984. − №3. – С. 141-144.
- 6. Зинченко В.П. Применение ЭВМ в профессиональной ориентации: учеб. пособие по спецкурсу / В.П. Зинченко, В.Д. Симоненко, Н.С. Янцур. – Брянск: БГПИ, 1992. – 116 с.
- 7. Комплексна комп'ютерна система "Основи вибору професії" (22 програмовані методики) / авторирозробники: М.С.Янцур, Р.І.Підвальний, О.М.Сарницький [та ін.]. – Рівне: РДПІ, 1996. – 68 с.
- 8. Концепція державної системи професійної орієнтації населення України. Схвалена Постановою Кабінету Міністрів України від 27 січня 1994 року, № 48 // Людина i праця. – 1994. – №4.– С. 22-29.
- 9. Концепція державної системи професійної орієнтації населення України. Схвалена Постановою Кабінету Міністрів України від 17 вересня 2008 року, № 842 // Трудова підготовка в закладах освіти. – 2008. – № 5-6. – С. 3-6.
- 10. Комп'ютерна система «Профорієнтація». На допомогу вивчення курсу «Основи вибору професії» (9 програмованих методик) /автори-розробники: М.С.Янцур, В.О.Римар, О.М.Сарницький [та ін.]. – Рівне: РДПІ, РОЦПО ДСЗ, 1993. – 38 с.
- 11. Машбиц Е.И. Психолого-педагогические проблеми компьютеризации обучения / Е.И.Машбиц. М.: Педагогика, 1988. – 192 с.
- 12. Огонезов А.С. Автоматизация исследования личности по психологической методике ММРІ с синтезом словесного диагноза / А.С.Огонезов, О.В.Суменко // Вопросы психологии. – 1990. − №1. – С.154-157.
- 13. Основы теории и практики профорентации: руководство к лабораторному практикуму / Авторысоставители В.И.Балахин [и др.]; научн. ред. Н.В.Кузьмина. – Л.: ЛГЦПОМ, ЛГПИ, 1990. − 172 с.
- 14. Положення про професійну орієнтацію молоді, яка навчається. Затверджено наказом Міносвіти, Мінпраці і Мін-ва у справах молоді і спорту України 02.06.95 р. № 159 (30) 1526. // Інформаційний збірник Міністерства освіти України. – 1995. – № 15. – С. 2-7.
- 15. Практикум по общей, экспериментальной и прикладной психологии: учеб. пособие / В.Д.Балин [и др.], под общей ред. А.А.Крылова, С.А.Маничева. – СПб.: Изд-во «Питер», 2000. – 560 с.
- 16. Програма «Людина і світ професій» для загальноосвітніх навчальних закладів (8-9 класи): рекомендовано МОН України (№1/11 – 6441 від 16.08.2007 р.) // Трудова підготовка в закладах освіти. – 2008. – № 1. – С. 43-56.
- 17. Профессиональная диагностика и практикум по профдиагностике: метод. материалы. Часть І / составители Е.М.Павлютенков, З.М.Павлютенкова, Н.А.Подымов. – Комсомольск-на-Амуре: КАГПИ, 1990. – 99 с.
- 18. Рубинштейн С.Я. Основы общей психологии / С.Л.Рубинштейн. СПб.: Изд-во «Питер», 1999. 720 с.
- 19. Тихомиров О.К. Анализ этапов компьютеризованной психодиагностики (на примере ММРІ) / О.К.Тихомиров [и др.] // Вопросы психологии. – 1990. -− №2. – С. 136-142.
- 20. Червинская К.Р. Компьютерная психодиагностика / К.Р.Червинская. СПб.: Речь, 2004. 336 с.
- 21. Шмелев А.Г. Психодиагностика и новые информационные технологии / А.Г.Шмелев // Компьтеры и познание. – М.: Наука, 1990. – С. 87-105.
- 22. Янцур М.С. Комп'ютерна система «Профдiагностика 1»: метод. посiб. / М.С.Янцур, О.М.Сарницкий, В.І.Тищук. – Рiвне, РДПI, 1992. – 56 с.
- 23. Янцур М.С. Практикум з професійної орієнтації і методики профорієнтаційної роботи: навч. посібник / М.С.Янцур. – К.: Видавничий Дім "Слово", 2012. – 216 с.
- 24. Янцур М.С. Професійна психодіагностика: практикум / М.С.Янцур. К.: МПУ ДЦЗ, МОУ РДПІ, 1995. 158 с.
- 25. Янцур М.С. Професійна орієнтація і методика профорієнтаційної роботи: курс лекцій: навч. посібник / М.С.Янцур. – К.: Видавничий Дім "Слово", 2012. – 464 с.

#### **Н.С. ЯНЦУР. ПОДГОТОВКА БУДУЩИХ УЧИТЕЛЕЙ ТЕХНОЛОГИЙ К ЧТЕНИЮ КУРСА «ЧКЛОВЕК И МИР ПРОФЕССИЙ» НА ОСНОВЕ ИНФОРМАЦИОННО-КОММУНИКАЦИОННЫХ ТЕХНОЛОГИЙ**

*Резюме. В статье раскрыто основные предусловия и содержание подготовки будущих учителей технологий к использованию информационно-коммуникационных технологий при изучении курса «Человек и мир профессий» и описано структуру и методику работы студентов с комплексной компьютерной системой профориентационной психодиагностики.*

*Ключевые слова: профессиональная ориентация, курс «Человек и мир профессий», информационнокоммуникационные технологии, комплексная компьютерная система профориентационной психодиагностики.*

#### **N.S. YANTSUR. TRAINING OF FUTURE TEACHERS OF TECHNOLOGIES TO READING COURSE "MAN AND THE WORLD OF PROFESSIONS" BASED ON INFORMATION AND COMMUNICATION TECHNOLOGIES**

*The summary. The article deals with the basic premise and content of training future teachers to use technology ICT in the study course "Man and the world of professions" and presented the structure and methodology of students with a comprehensive computer system for career-oriented psycho-diagnostics.*

*Key words: professional orientation, course "Man and the world of professions," information and communication technology, comprehensive computer system for career-oriented psycho-diagnostics.* 

Одержано редакцією 12.01.2014 р.

Таблиця 1.

# ПРИКЛАД РОЗДРУКІВКИ РЕЗУЛЬТАТІВ КОМПЛЕКСНОГО ВИЧЕННЯ ОСОБИСТОСТІ УЧНІВ **ПРИКЛАД РОЗДРУКІВКИ РЕЗУЛЬТАТІВ КОМПЛЕКСНОГО ВИЧЕННЯ ОСОБИСТОСТІ УЧНІВ** (II частина комплексної комп' ютерної системи профорієнтаційної психодіагностики) **(ІІ частина комплексної комп' ютерної системи профорієнтаційної психодіагностики)**

**РЕЗУЛЬТАТИ**<br>комплексного вивчення особистості школярів комплексного вивчення особистості школярів

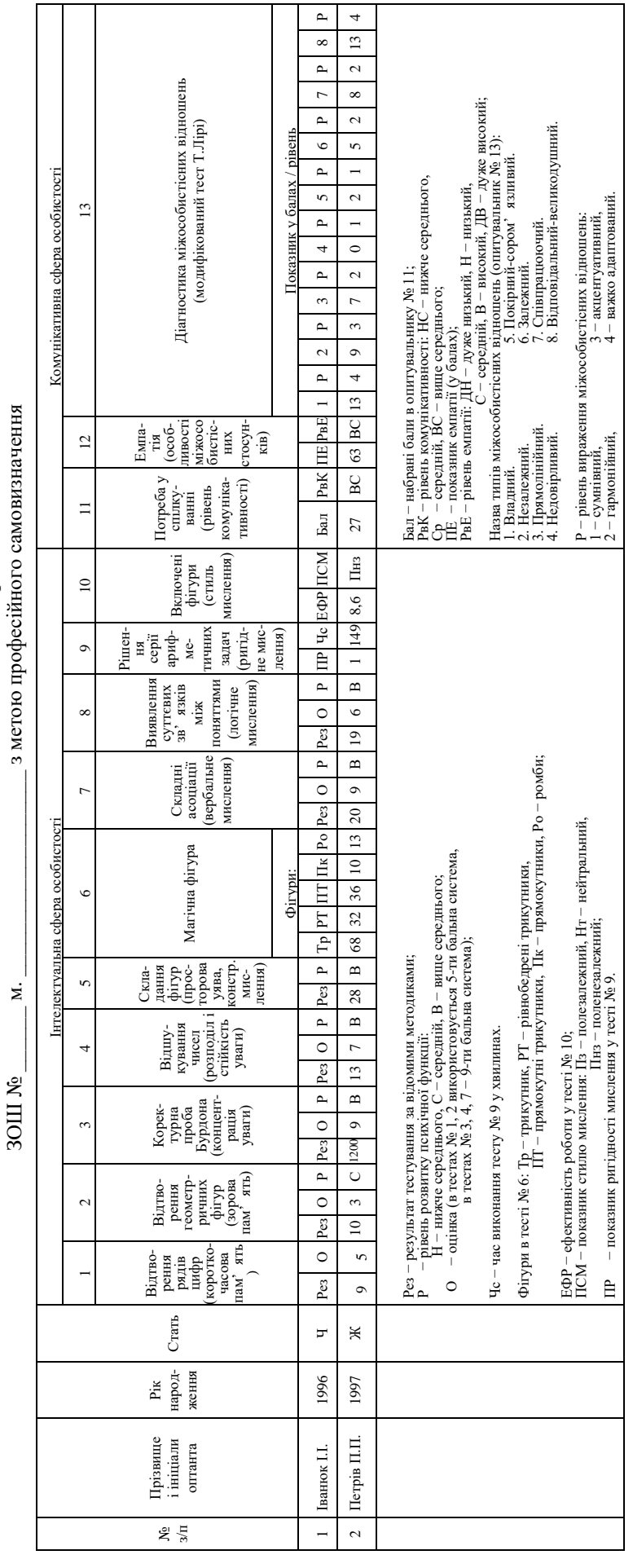

#### **ЗМІСТ**

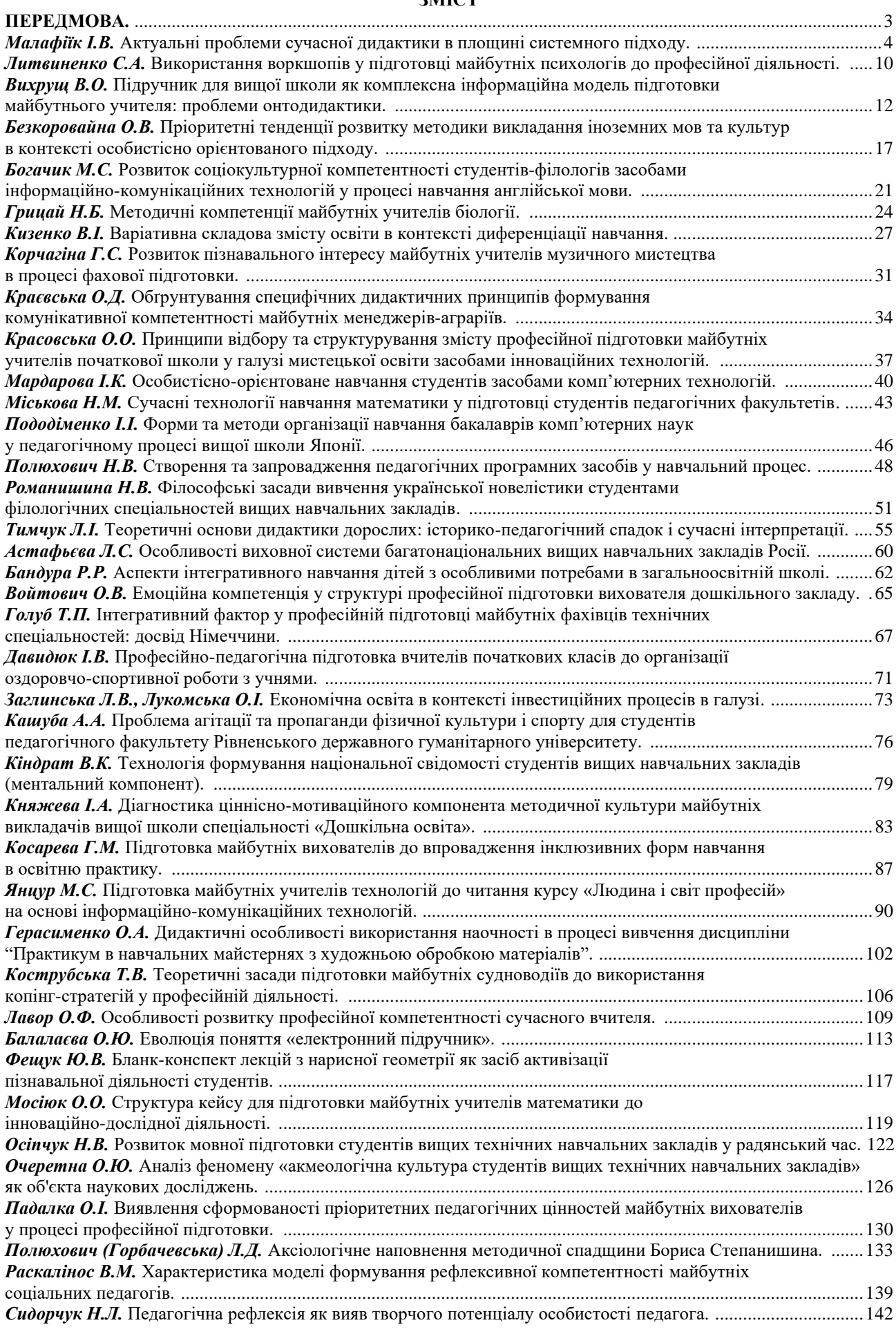

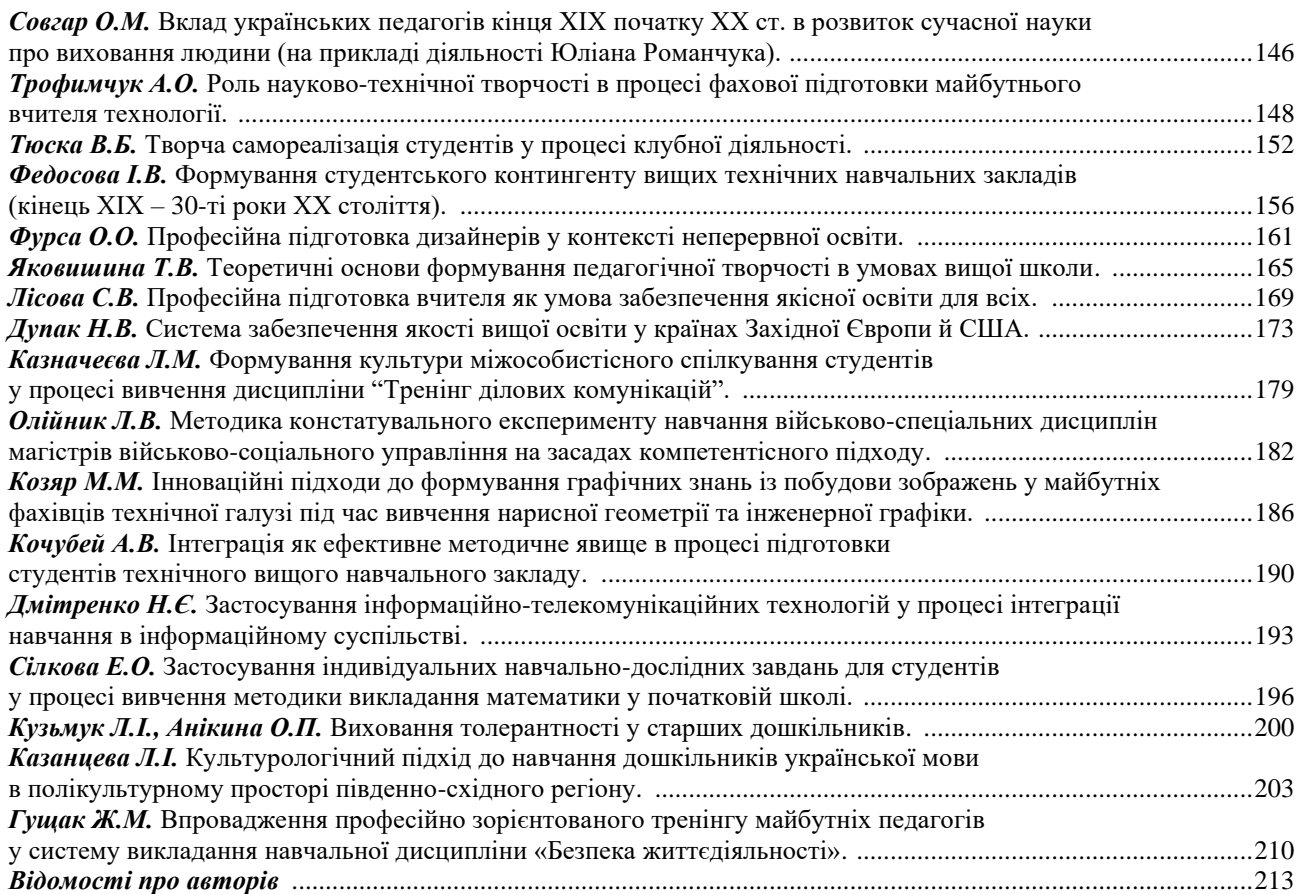